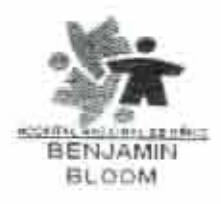

HOSPITAL NACIONAL DE NIÑOS BENJAMIN BLOOM SAN SALVADOR, EL SALVADOR, C. A.<br>TEL. 2132-6890, FAX 2132-6891

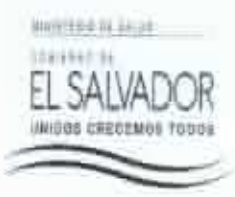

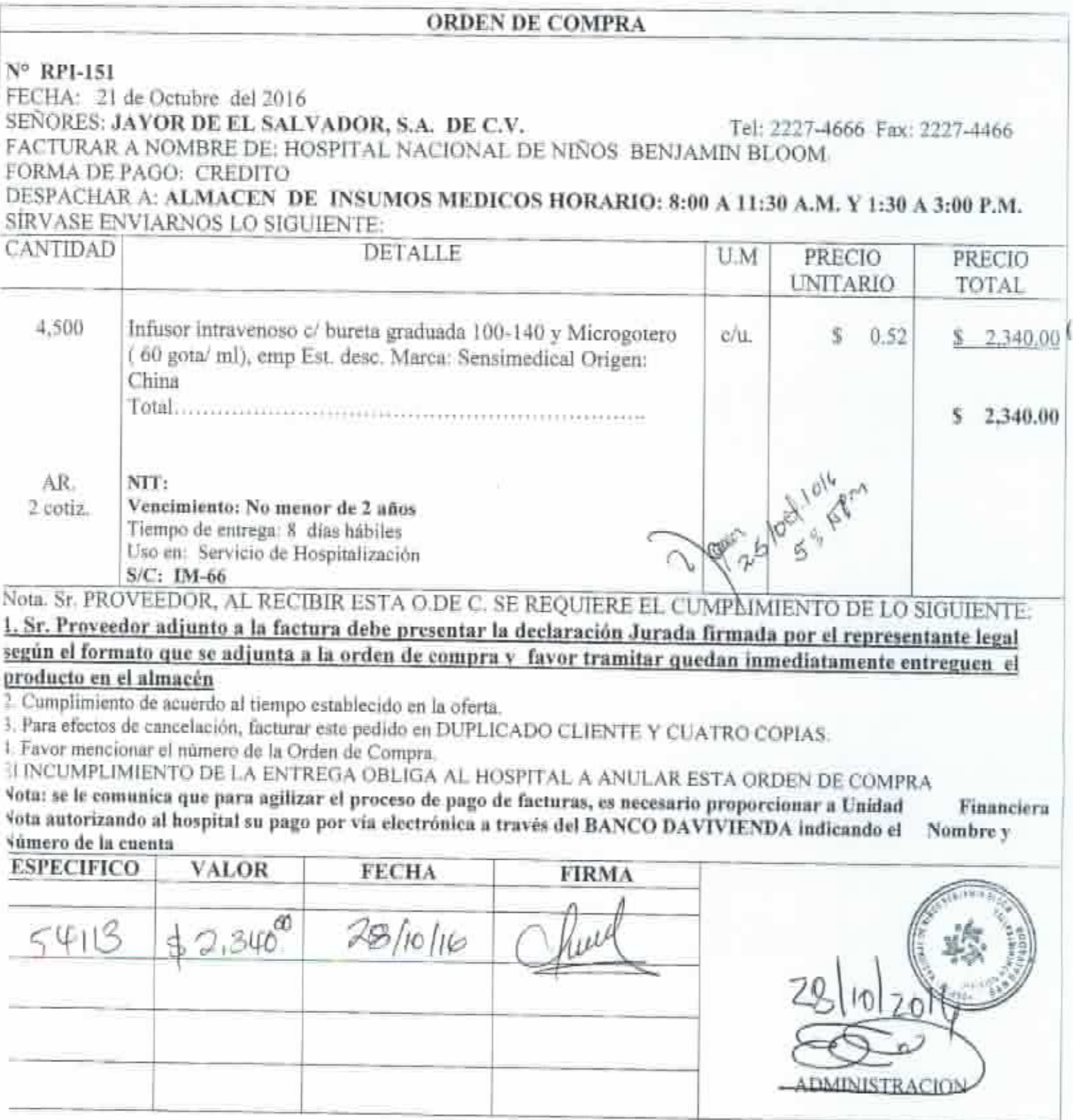